## МИНИСТЕРСТВО НАУКИ И ВЫСШЕГО ОБРАЗОВАНИЯ РОССИЙСКОЙ ФЕДЕРАЦИИ ФЕДЕРАЛЬНОЕ ГОСУДАРСТВЕННОЕ БЮДЖЕТНОЕ ОБРАЗОВАТЕЛЬНОЕ УЧРЕЖДЕНИЕ ВЫСШЕГО ОБРАЗОВАНИЯ «РЯЗАНСКИЙ ГОСУДАРСТВЕННЫЙ УНИВЕРСИТЕТ ИМЕНИ С.А. ЕСЕНИНА»

Утверждаю: Декан физико-математического факультета  $\mathcal{L}$  Н.Б. Федорова «\_30\_» \_августа\_ 2018 г.

## **РАБОЧАЯ ПРОГРАММА ДИСЦИПЛИНЫ**

## **ОСНОВЫ КОМПЬЮТЕРНОЙ ГРАФИКИ**

**Уровень основной профессиональной образовательной программы:** бакалавриат

**Направление подготовки** 44.03.01 Педагогическое образование

**Направленность (профиль):** Информатика

**Форма обучения:** заочная

**Сроки освоения ОПОП:** нормативный (4,5 года)

**Факультет (институт):** физико-математический

**Кафедра:** Информатики, вычислительной техники и МПИ

Рязань, 2018 г.

#### Вводная часть

#### 1. Цели освоения дисциплины

Целями освоения дисциплины «Основы компьютерной графики» является формирование у обучающихся общекультурных и профессиональных компетенций в процессе изучения компьютерной графики для последующего применения в учебной и практической деятельности.

Залачи лиспиплины:

- ознакомление студентов с базовыми принципами создания компьютерной графики, основными моделями представления цвета, базовой архитектурой компьютерных графических подсистем, математическими принципами и базовыми алгоритмами создания компьютерной графики, аппаратной частью графических подсистем;

- изучение программных средств компьютерной графики, - изучение принципов организации, создания и особенностей эксплуатации графических подсистем;

- формирование навыков работы с графическими пакетами.

#### 2. Место дисциплины в структуре ООП ВУЗА

2.1. Дисциплина «Основы компьютерной графики» Б1.В.ДВ.9 относится к дисциплинам по выбору вариативной части блока Б1.

2.2. Для изучения дисциплины «Основы компьютерной графики» необходимы знания, умения, навыки, формируемые следующими предшествующими дисциплинами:

- «Математический анализ и дифференциальные уравнения» Б1.В.ОД.5

- «Физика» Б1.В.ОД.2

- «Информационные технологии» Б1.Б.6

- «Информатика» базовой части Блока 1 Б1.Б.10

2.3. Перечень последующих учебных диспициин, для которых необходимы знания, умения, навыки, формируемые данной учебной дисциплиной:

- ««Компьютерное моделирование» вариативной части Блока 1

#### 3. Требования к результатам освоения учебной дисциплины «Основы компьютерной графики»

Изучение данной учебной дисциплины направлено на формирование у обучающихся следующих общекультурных (ОК) и общепрофессиональных (ОПК) компетенций:

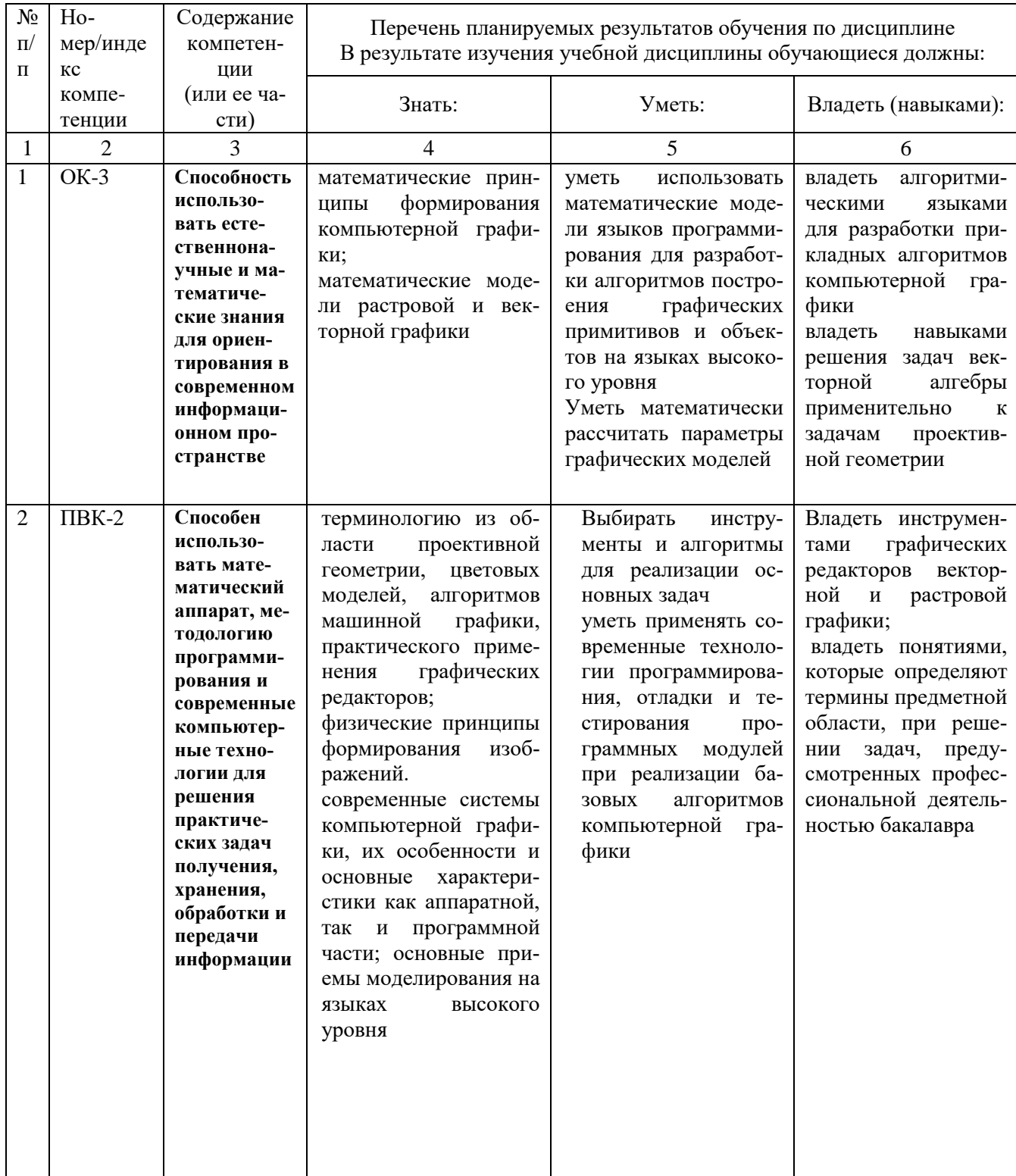

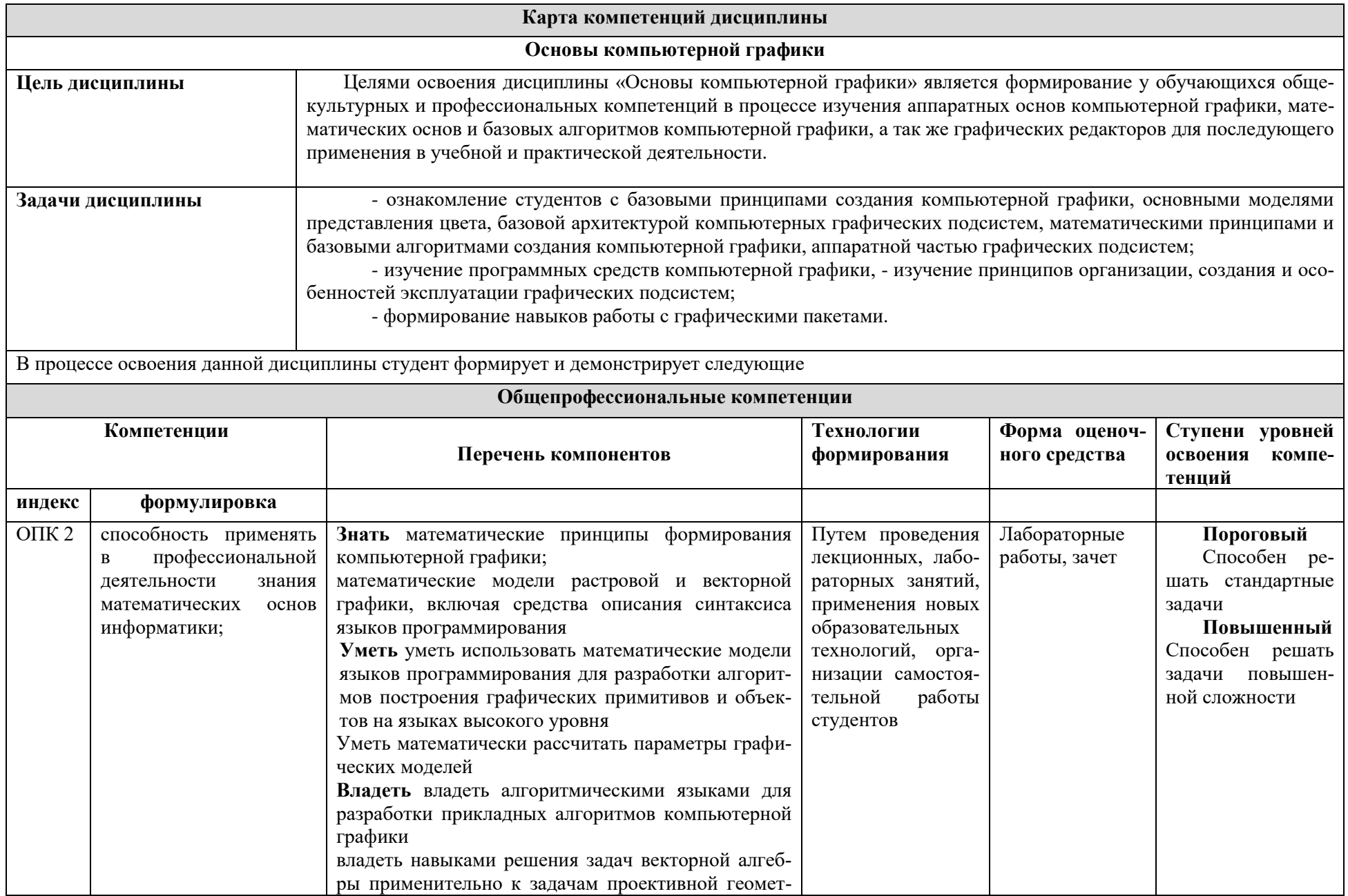

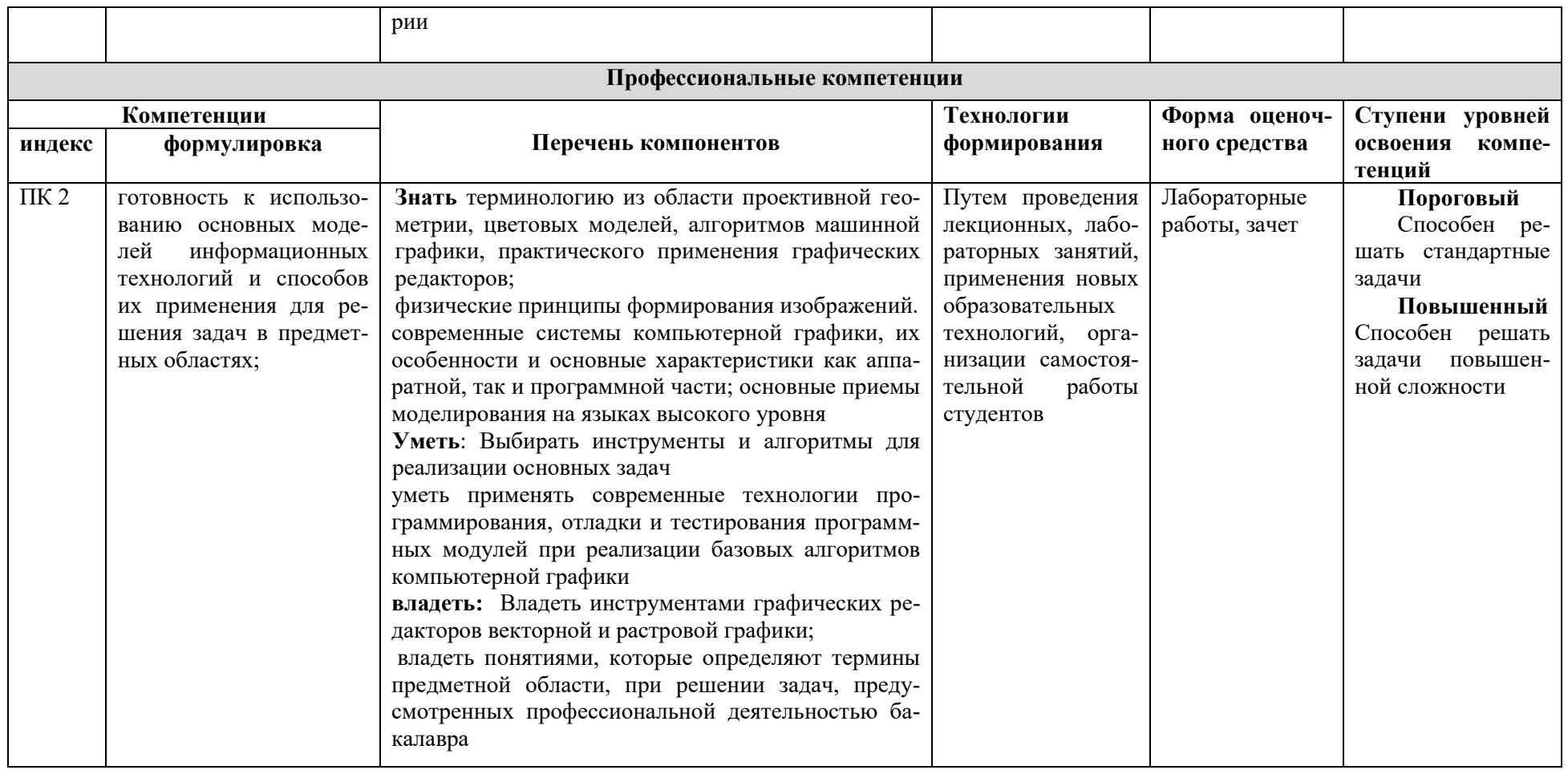

## **ОСНОВНАЯ ЧАСТЬ**

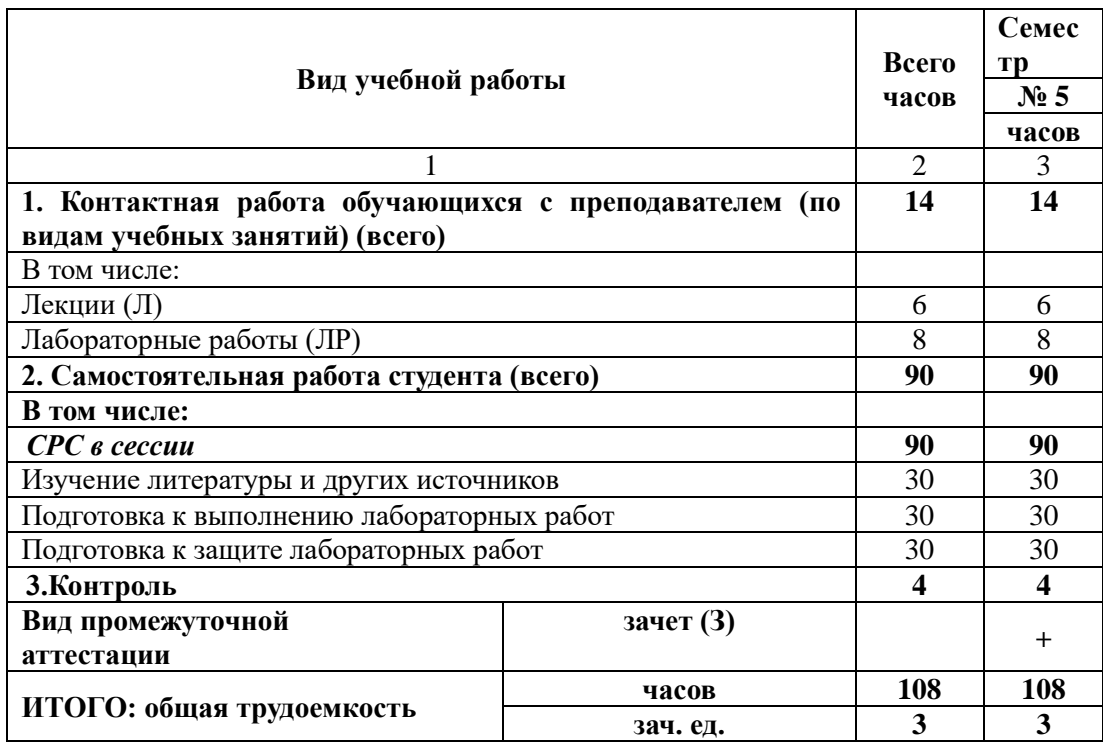

## **1. Объем учебной дисциплины и виды учебной работы**

## **2. Содержание учебной дисциплины**

# **2.1. Содержание разделов учебной дисциплины**

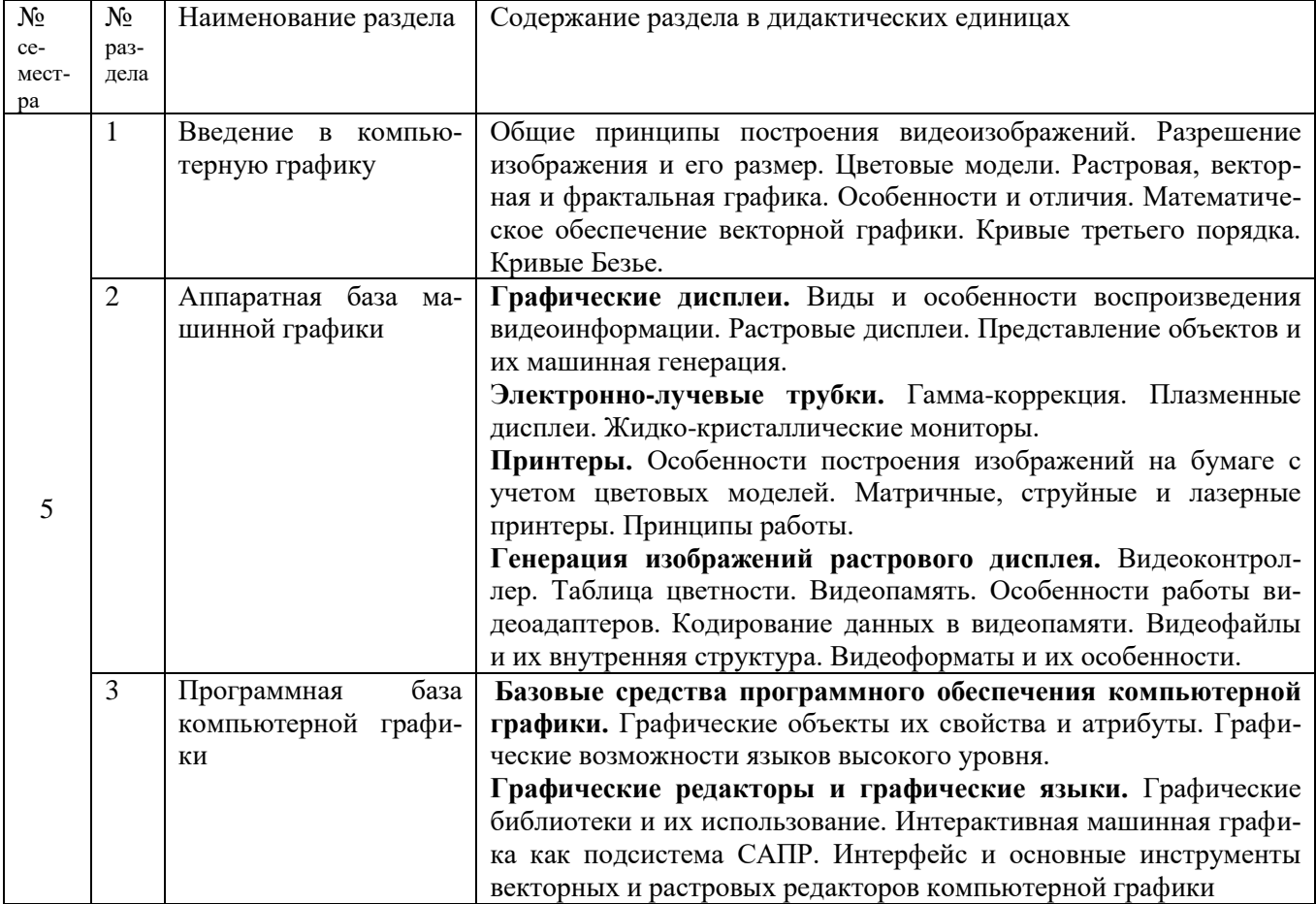

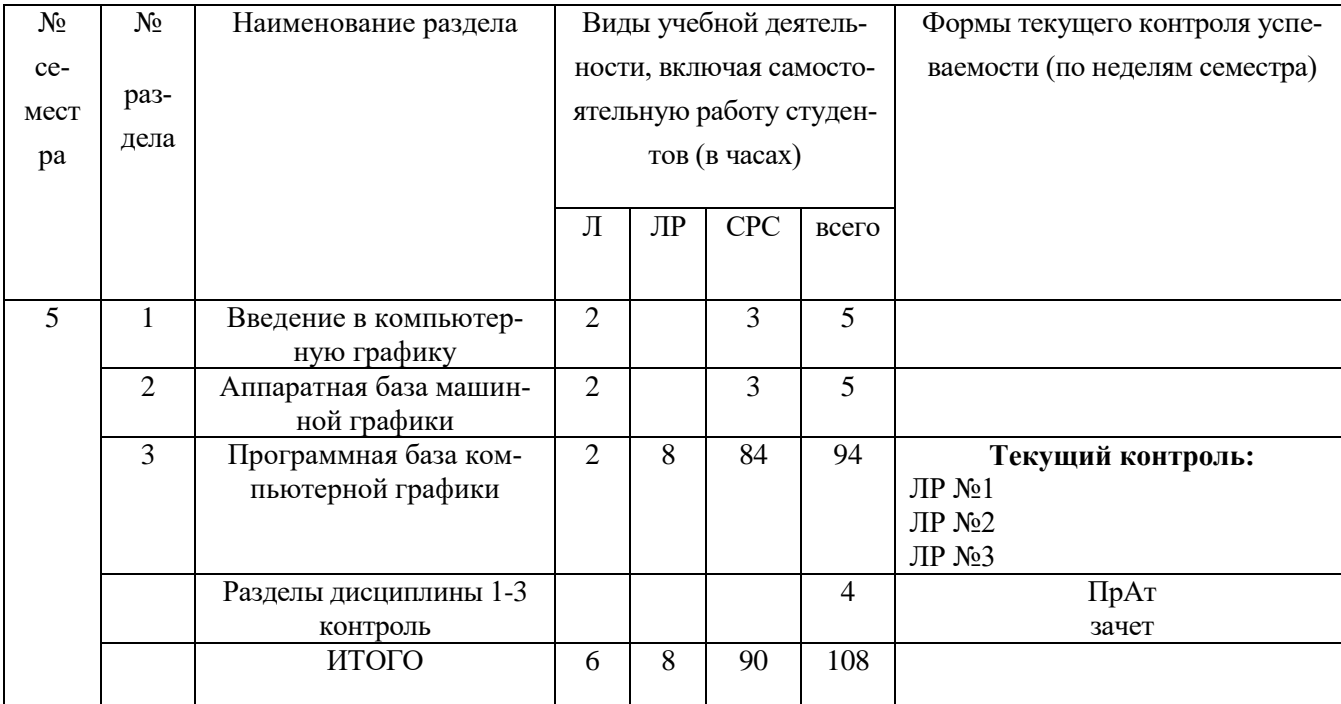

## **2.2. Разделы учебной дисциплины, виды учебной деятельности и формы контроля**

## **2.3. Лабораторный практикум**

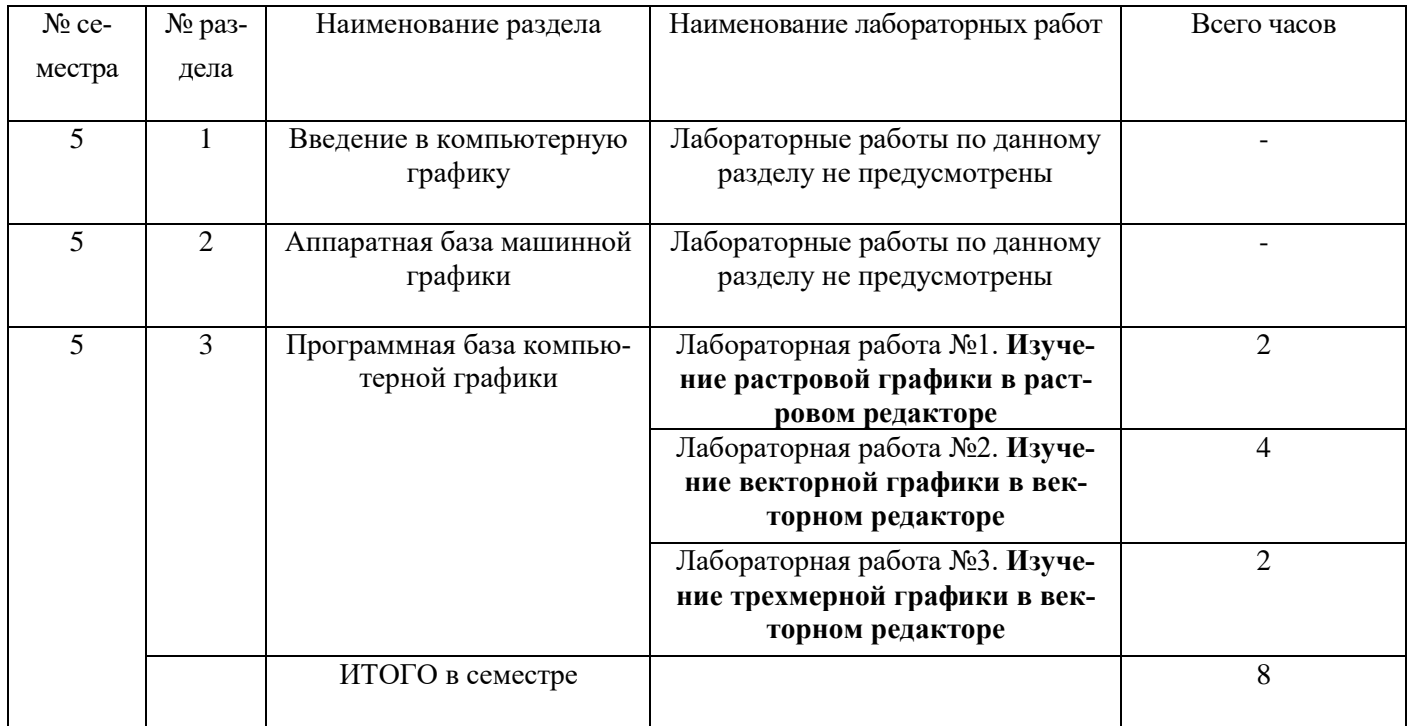

## **2.4. Примерная тематика курсовых работ**

Не предусмотрено

## **3. Самостоятельная работа студента**

## **3.1. Виды СРС**

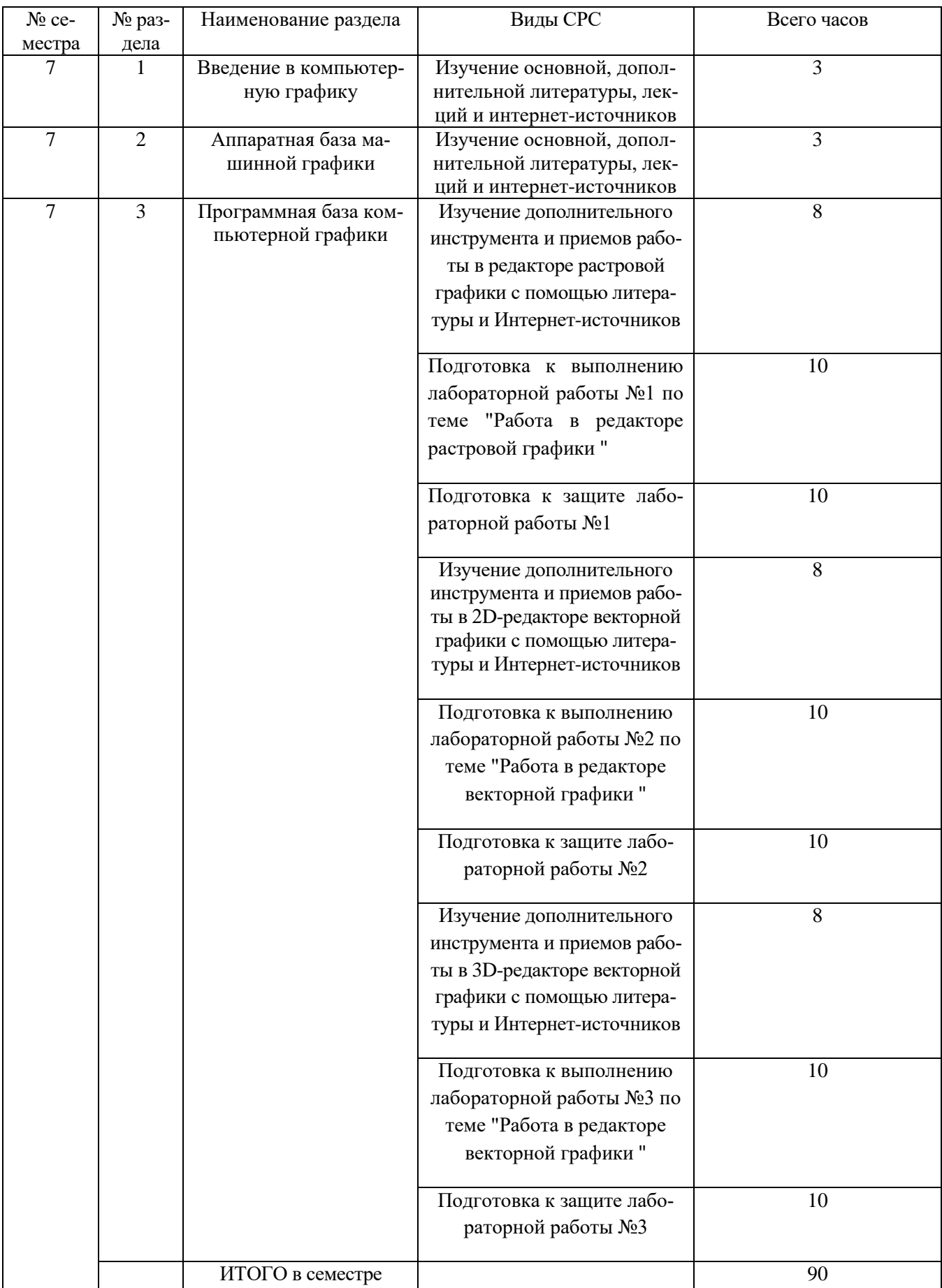

## **3.2. График работы студента**

В заочной форме обучения не применяется

### **3.3. Перечень учебно-методического обеспечения для самостоятельной работы обучающихся по дис-**

#### **циплине «Основы компьютерной графики»**

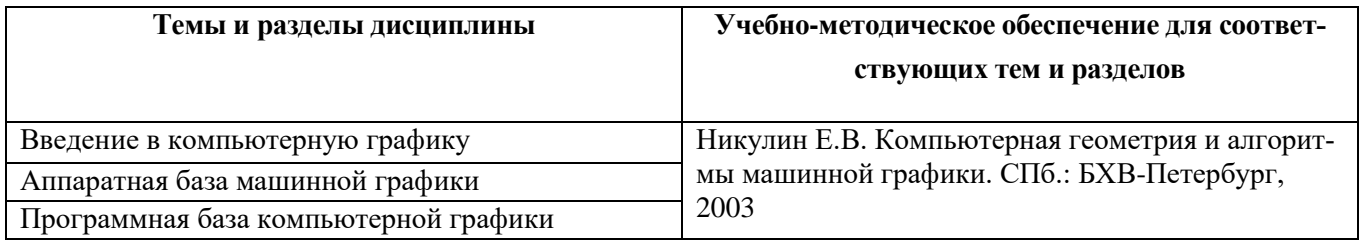

### **4. Оценочные средства для контроля успеваемости и результатов освоения учебной дисциплины (***см***.** *Фонд оценочных средств***)**

**4.1. Рейтинговая система оценки знаний обучающихся по учебной дисциплине**  *Рейтинговая система не используется.*

#### **5. Учебно-методическое и информационное обеспечение дисциплины**

#### **5.1. Основная литература**

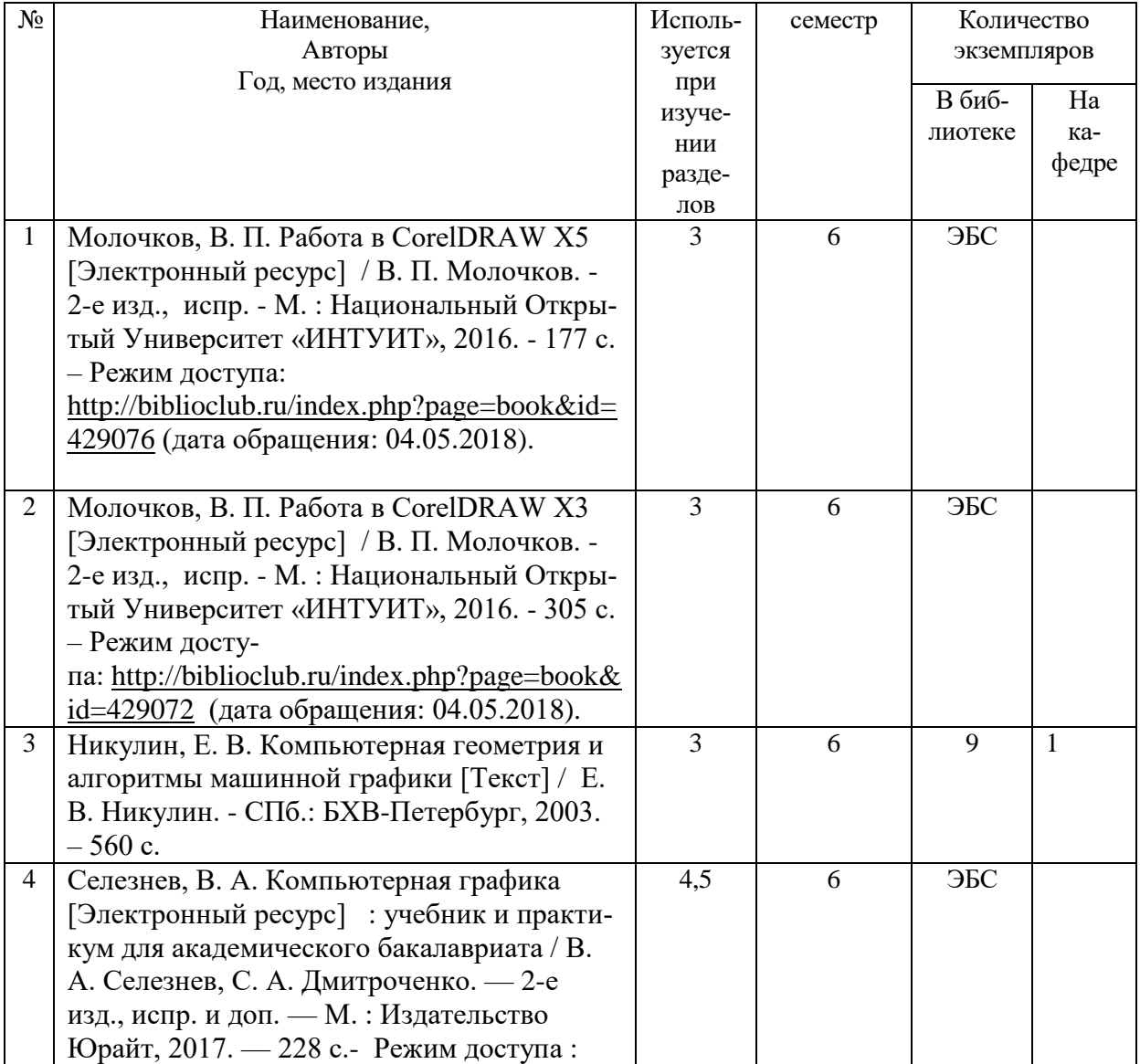

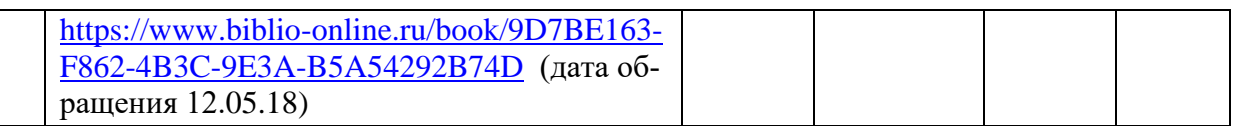

### **5.2. Дополнительная литература**

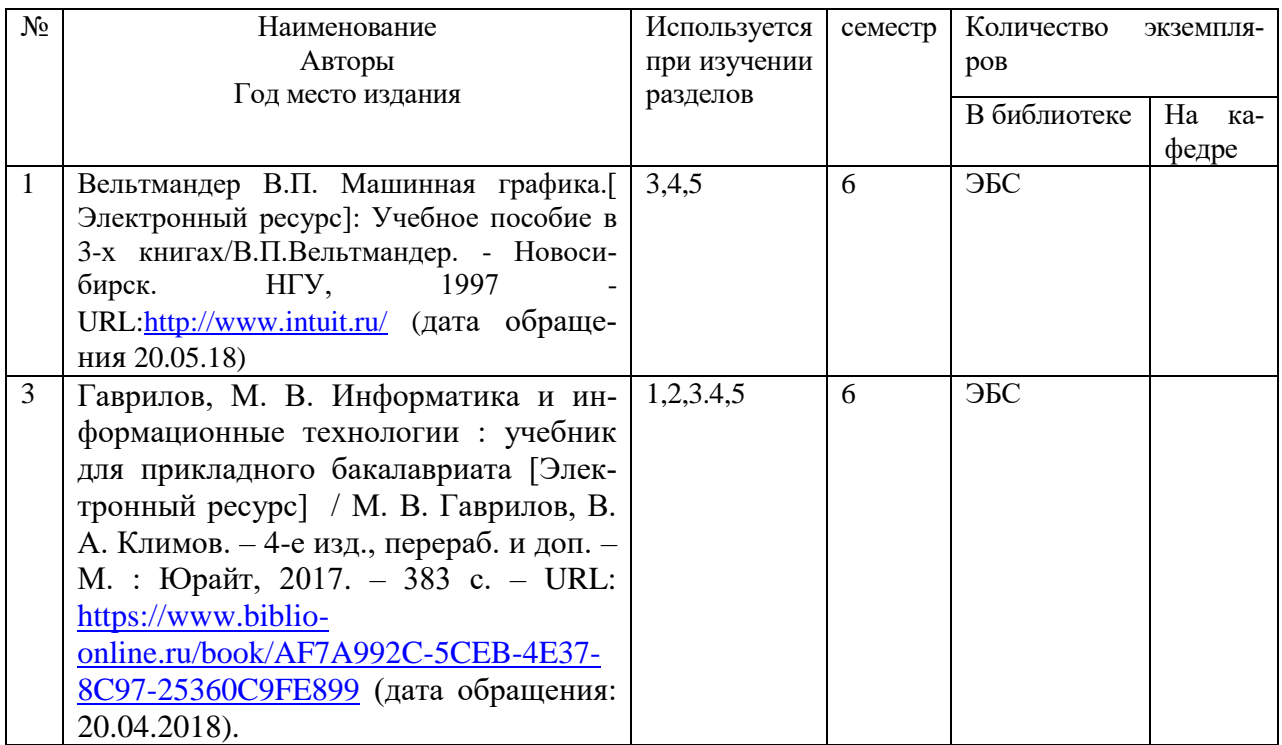

## **5.3. Базы данных, информационно-справочные и поисковые системы:**

- 1. BOOR.ru [Электронный ресурс] : электронная библиотека. Доступ к полным текстам по паролю. – Режим доступа: http://www.book.ru (дата обращения: 15.04.2018).
- 2. East View [Электронный ресурс] : [база данных]. Доступ к полным текстам статей научных журналов из сети РГУ имени С.А. Есенина. – Режим доступа: http:/dlib.eastview.com (дата обращения: 15.04.2018).
- 3. Moodle [Электронный ресурс] : среда дистанционного обучения / Ряз. гос. ун-т. Рязань, [Б.г.]. – Доступ, после регистрации из сети РГУ имени С.А. Есенина, из любой точки, имеющей доступ к Интернету. – Режим доступа: http://elearn2.rsu.edu.ru/moodle2 (дата обращения: 15.04.2018).
- 4. Znanium.com [Электронный ресурс] : [база данных]. Доступ к полным текстам по паролю. – Режим доступа: http://znanium.com (дата обращения: 15.04.2018).
- 5. «Издательство «Лань» [Электронный ресурс] : электронная библиотека. Доступ к полным текстам по паролю. – Режим доступа: http://e-lanbook.com (дата обращения: 15.04.2018).
- 6. Университетская библиотека ONLINE [Электронный ресурс] : электронная библиотека. – Доступ к полным текстам по паролю. – Режим доступа: http://www.biblioclab.ru (дата обращения: 15.04.2018).
- 7. Юрайт [Электронный ресурс] : электронная библиотека. Доступ к полным текстам по паролю. – Режим доступа: http://www.biblio-online.ru (дата обращения: 15.04.2018).
- 8. Труды преподавателей [Электронный ресурс] : коллекция // Электронная библиотека Научной библиотеки РГУ имени С.А. Есенина. – Доступ к полным текстам по паролю. – Режим доступа: http://dspace.rsu.edu.ru/xmlui/handle/123456789/3 (дата обращения: 15.04.2018).

## **5.4. Перечень ресурсов информационно-телекоммуникационной сети «Интернет» (далее – сеть «Интернет»), необходимый для освоения дисциплины (модуля)**

- 1. eLIBRARY.RU [Электронный ресурс] : научная электронная библиотека. Режим доступа: [http://elibrary.ru/defaultx.asp,](http://elibrary.ru/defaultx.asp) свободный (дата обращения: 15.05.2018).
- 2. Единая коллекция цифровых образовательных ресурсов [Электронный ресурс] : федеральный портал. – Режим доступа: [http://school-collection.edu.ru/,](http://school-collection.edu.ru/) свободный (дата обращения: 15.05.2018).
- 3. Единое окно доступа к образовательным ресурсам [Электронный ресурс] : федеральный портал. – Режим доступа: [http://window.edu.ru/,](http://window.edu.ru/) свободный (дата обращения: 15.05.2018).
- 4. Интернет Университет Информационных технологий. [Электронный ресурс] : сайт. *–* Режим доступа: [http://www.intuit.ru/,](http://www.intuit.ru/) свободный (дата обращения 10.09.2018).
- 5. Портал естественных наук. [Электронный ресурс] : сайт. *–* Режим доступа: http://escience11.ru, свободный (дата обращения 10.09.2018).
- 6. Портал для программистов и администраторов информационных систем. [Электронный ресурс] : сайт. *–* Режим доступа: [http://www.coderpost.net/,](http://www.coderpost.net/) свободный (дата обращения 10.09.2018).
- 7. Российский общеобразовательный портал [Электронный ресурс] : oбразовательный портал. – Режим доступа: [http://www.school.edu.ru/,](http://www.school.edu.ru/) свободный (дата обращения: 15.05.2018).
- 8. Сервер Информационных Технологий [Электронный ресурс] : сайт. *–* Режим доступа: [http://citforum.ru/,](http://citforum.ru/) свободный (дата обращения 15.05.2018).
- 9. Федеральный центр информационно-образовательных ресурсов [Электронный ресурс] : Единое окно доступа к образовательным ресурсам. – Режим доступа: [http://fcior.edu.ru](http://fcior.edu.ru/), свободный (дата обращения: 15.05.2018).

## **6. Материально-техническое обеспечение дисциплины**

### **6.1. Требования к аудиториям для проведения занятий:**

Специализированные лекционные аудитории, оснащенные видеопроекционным оборудованием, подключенным к компьютеру.

Компьютерные классы для проведения лабораторных занятий и организации самостоятельной работы студентов, имеющие рабочие места, оснащенные компьютером с доступом к серверам кафедры ИВТ и МПИ, сети Интернет и видеопроекционному оборудованию.

### **6.2. Требования к оборудованию рабочих мест преподавателя и обучающихся:**

Персональный компьютер под управлением MS Windows, Microsoft Office, системы программирования (СП) Qbasic, Turbo-Pascal и Turbo-C++.

#### 7. Образовательные технологии (Заполняется только для стандарта ФГОС ВПО)

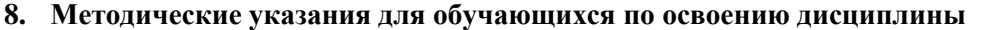

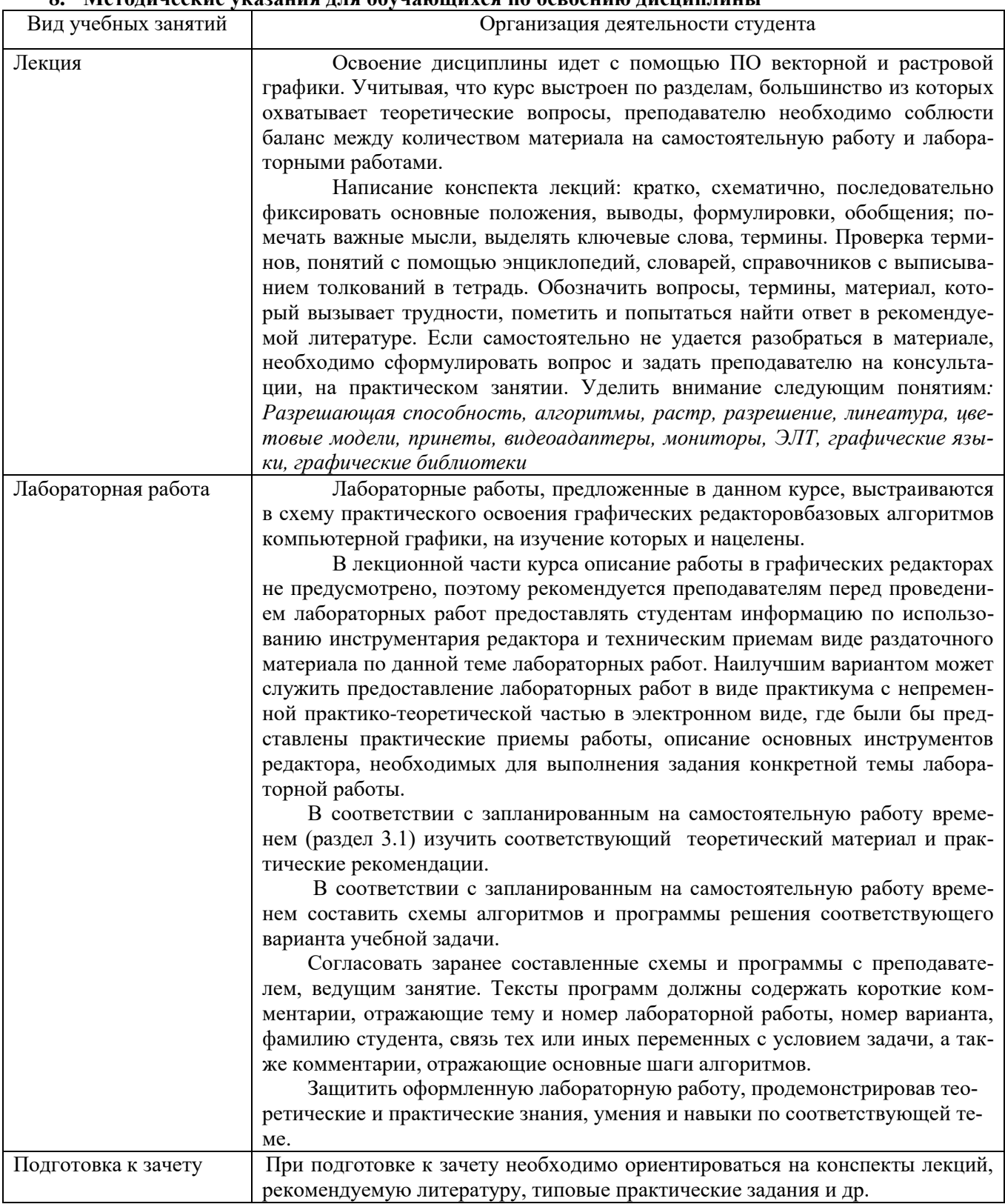

## 9. Перечень информационных технологий, используемых при осуществлении образовательного процесса по дисциплине, включая перечень программного обеспечения и информационных справочных систем

Для организации учебной и самостоятельной работы обучаемых используется технология удаленного доступа. Для каждой из учебных групп на сервере кафедры ИВТ и МПИ созданы каталоги с соответствующими правами доступа. В каталоге группы создан подкаталог для данной учебной дисциплины, в котором по мере необходимости преподавателем размещаются рабочая программа дисциплины, электронные варианты лекций, электронные обучающие ресурсы, задания к лабораторным работам, графики выполнения лабораторных работ, материалы для самостоятельной работы, контрольные материалы, оценки текущих результатов учебной деятельности обучающихся и др. материалы для организации учебного процесса по данной дисциплине. Материалы, размещенные в каталоге группы доступны любому обучающемуся соответствующей группы посредством локальной компьютерной сети университета с любого рабочего места компьютерных классов кафедры ИВТ и МПИ.

В каталоге группы также для каждого обучающегося создан личный подкаталог, к которому разрешен доступ только обучающемуся и преподавателям кафедры. В личном подкаталоге обучающийся размещает результаты своей учебной деятельности: выполненные лабораторные работы, отчеты и другие результаты.

#### **10. Требования к программному обеспечению учебного процесса**

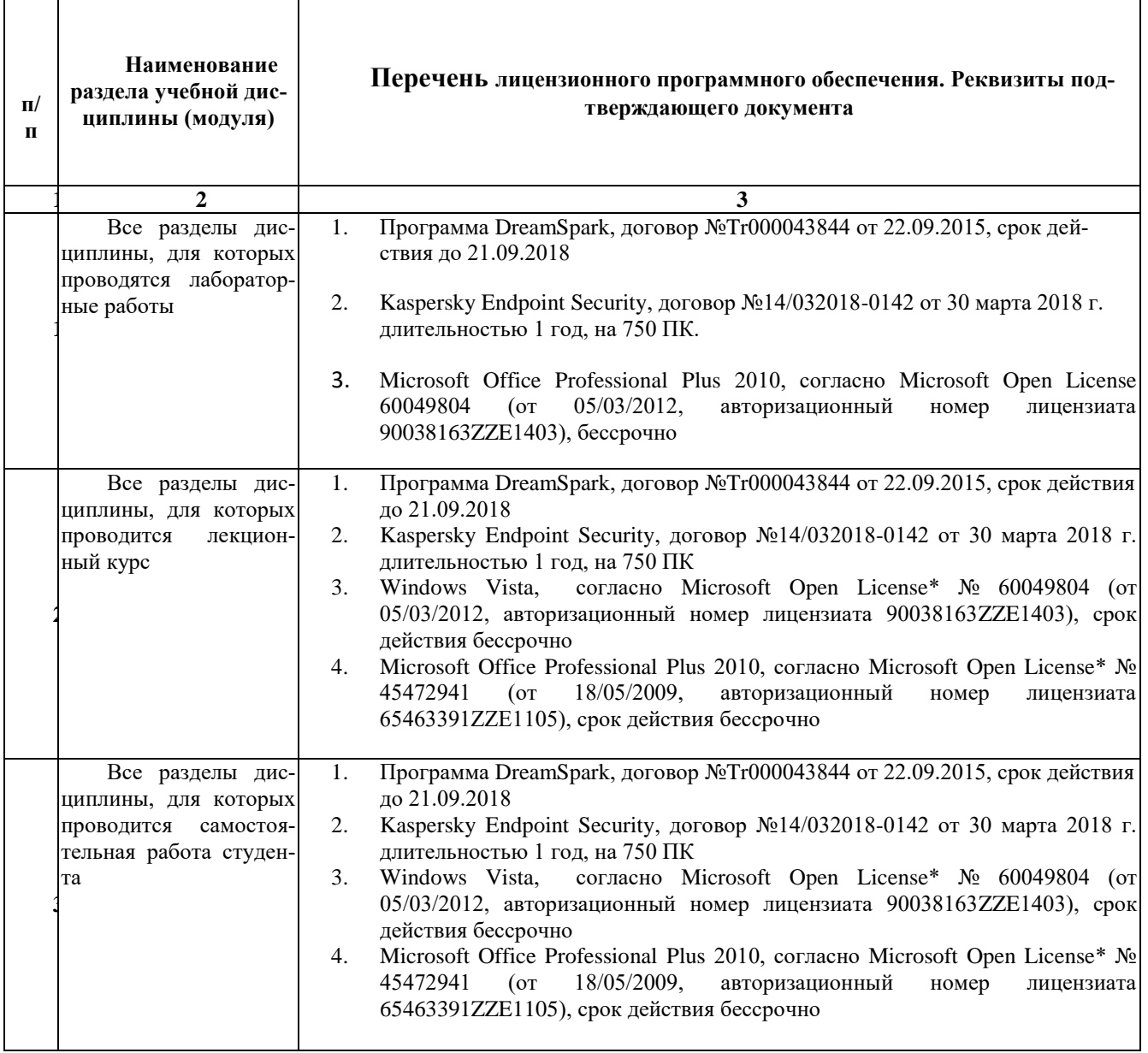

### **Приложение 1**

### **Фонд оценочных средств для проведения промежуточной аттестации обучающихся по дисциплине**

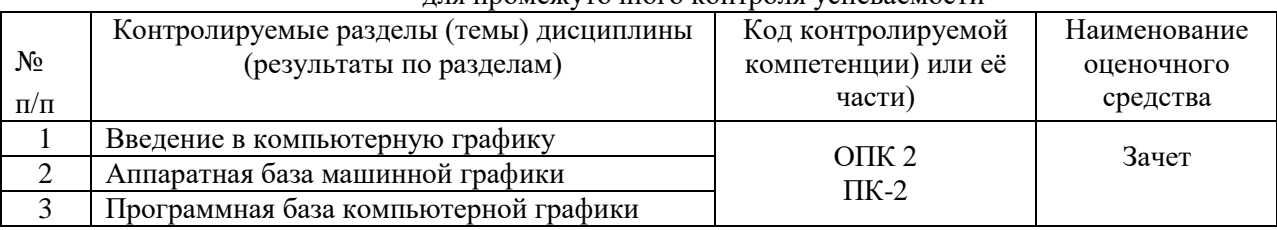

#### Паспорт фонда оценочных средств по дисциплине для промежуточного контроля успеваемости

## ТРЕБОВАНИЯ К РЕЗУЛЬТАТАМ ОБУЧЕНИЯ ПО УЧЕБНОЙ ЛИСПИПЛИНЕ

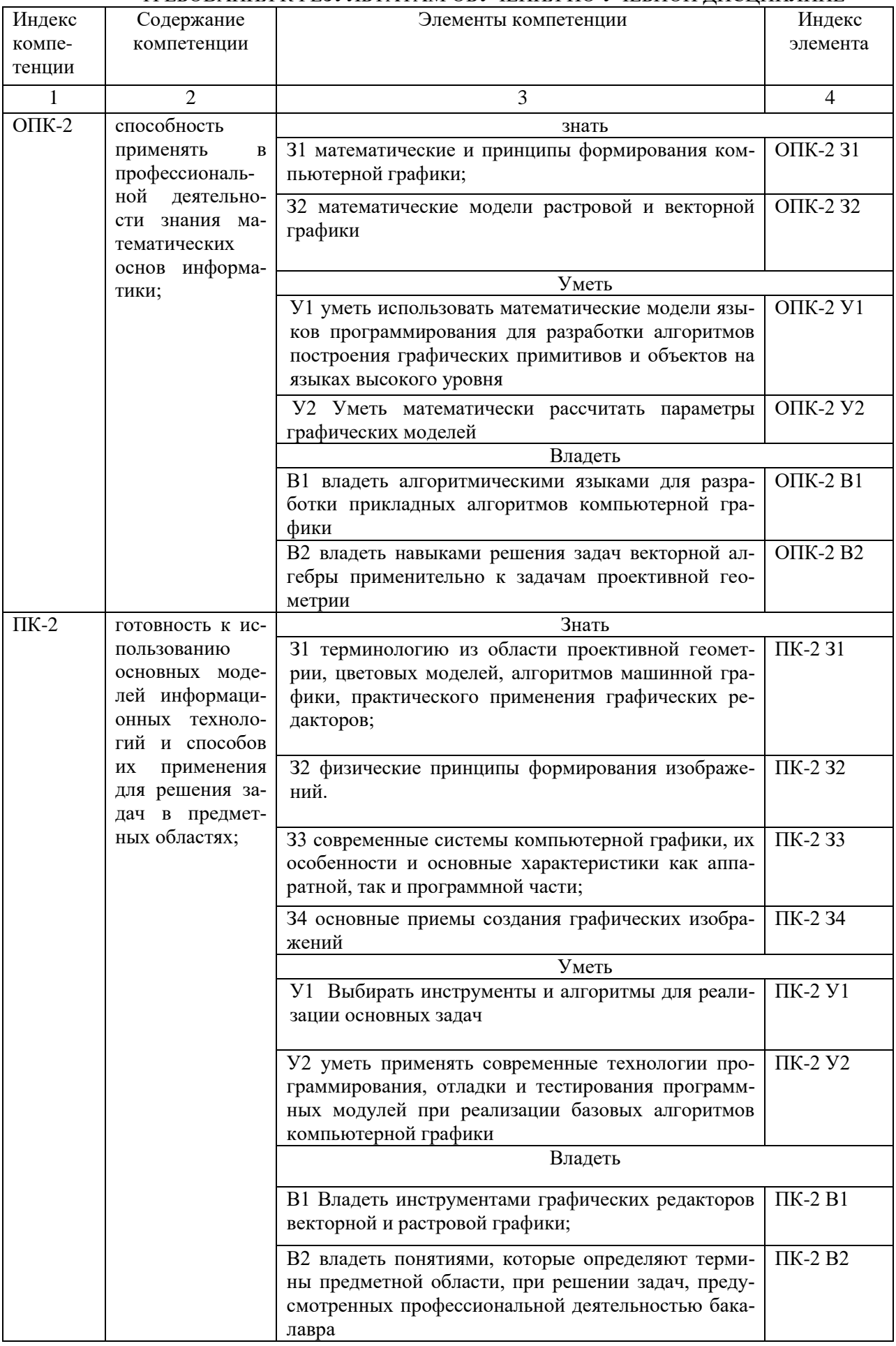

## **КОМПЛЕКТ ОЦЕНОЧНЫХ СРЕДСТВ ДЛЯ ПРОМЕЖУТОЧНОЙ АТТЕСТАЦИИ (ЗАЧЕТ)**

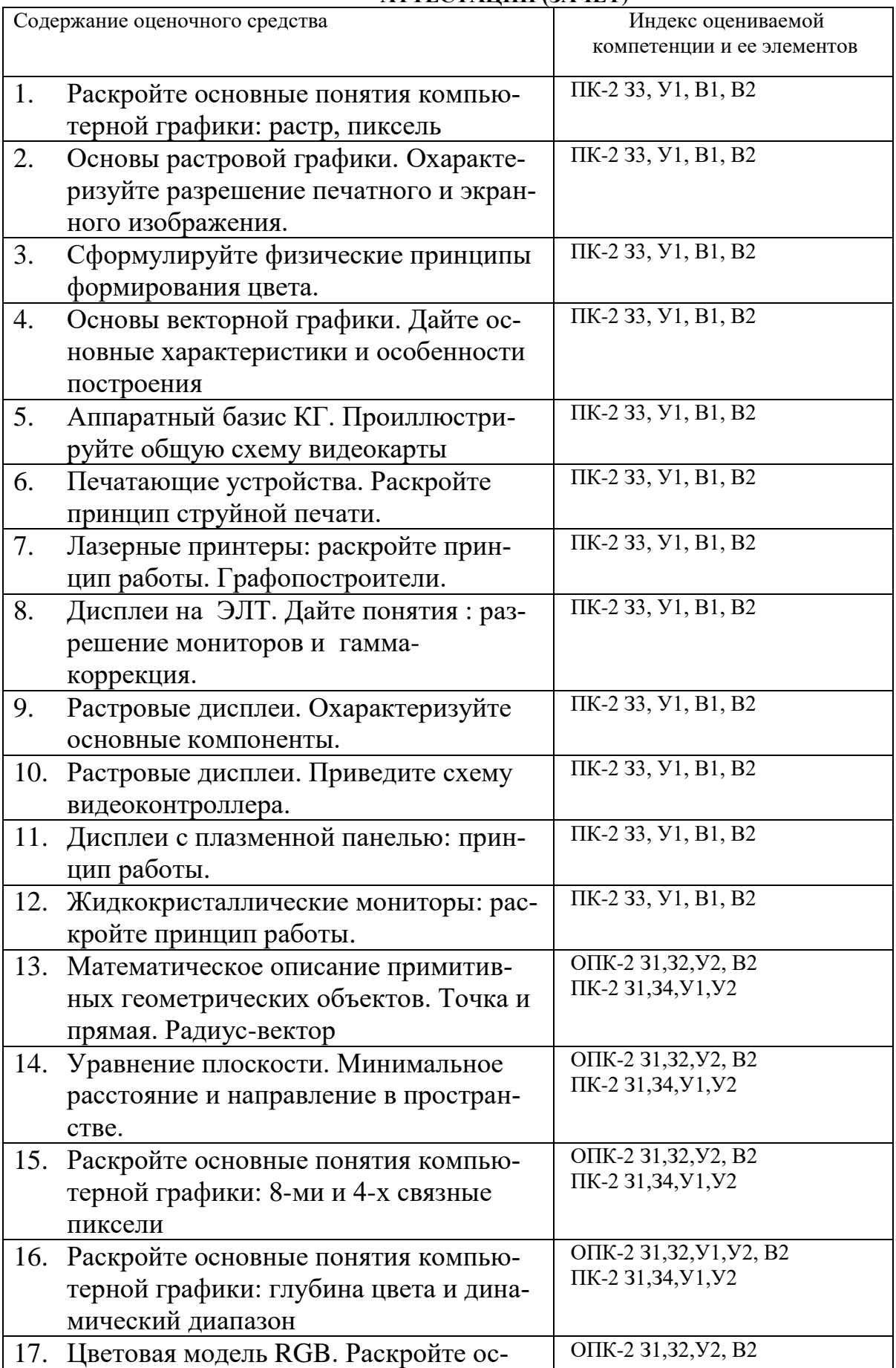

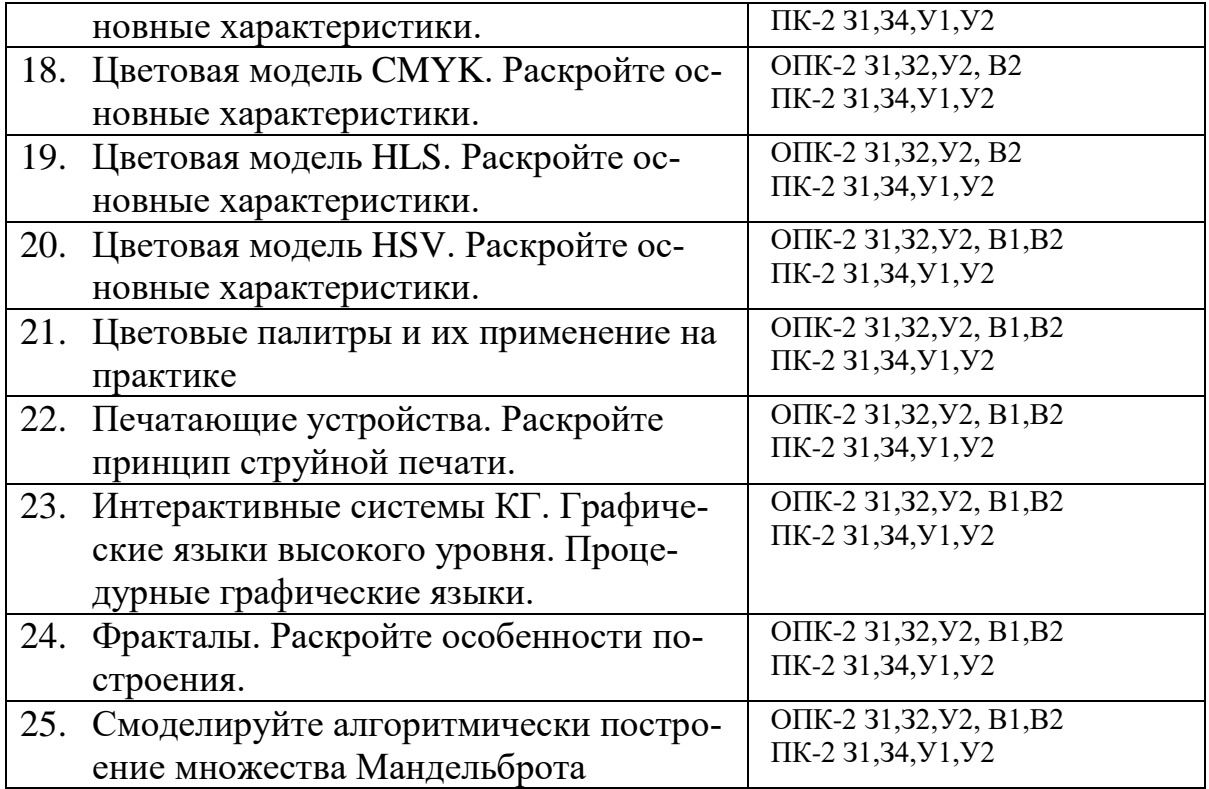

## ПОКАЗАТЕЛИ И КРИТЕРИИ ОЦЕНИВАНИЯ КОМПЕТЕНЦИЙ (Шкалы оценивания)

Результаты выполнения обучающимся заданий на зачете оцениваются по шкале «зачтено» - «не зачтено»

В основе оценивания лежат критерии порогового и повышенного уровня характеристик компетенций или их составляющих частей, формируемых на учебных занятиях по дисциплине «Информатика и программирование» (Таблица 2.5 рабочей программы дисциплины).

**«Зачтено»** – оценка соответствует повышенному и пороговому уровню и выставляется обучающемуся, если он

- 1. глубоко и прочно усвоил программный материал, исчерпывающе, последовательно, четко и логически стройно его излагает, умеет тесно увязывать теорию с практикой, свободно справляется с задачами, вопросами и другими видами применения знаний, причем не затрудняется с ответом при видоизменении заданий, использует в ответе материал монографической литературы, правильно обосновывает принятое решение, владеет разносторонними навыками и приемами выполнения практических задач.
- 2. твердо знает материал, грамотно и по существу излагает его, не допуская существенных неточностей в ответе на вопрос или выполнении заданий, правильно применяет теоретические положения при решении практических вопросов и задач, владеет необходимыми навыками и приемами их выполнения.
- 3. оценка соответствует пороговому уровню и выставляется обучающемуся, если он имеет знания только основного материала, но не усвоил его деталей, допускает неточности, демонстрирует недостаточно правильные формулировки, нарушения логической последовательности в изложении программного материала, испытывает затруднения при выполнении практических работ.

**«Не зачтено»** - оценка выставляется обучающемуся, который не достигает порогового уровня, демонстрирует непонимание проблемы, не знает значительной части программного материала, допускает существенные ошибки, неуверенно, с большими затруднениями выполняет практические работы.